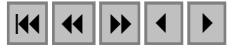

## **Técnicas de geoprocessamento na prospecção de rochas ornamentais: uso potencial de imagens de satélite, levantamento aerogeofísico e SIG**

Marcos Santos Campello $<sup>1</sup>$ </sup> Charles R. Freitas<sup>2</sup> Ana Clara Mourão Moura 2 Antônio Gilberto Costa **<sup>3</sup>**

**1 -** Programa de Pós-graduação em Geologia –IGC/UFMG, Doutorado, Avenida Antônio Carlos, 6227, Campus Pampulha CEP.: 31270 - 901 mscampello@ig.com.br **2** - Lab.Geoprocessamento – Cartografia – IGC/UFMG Avenida Antônio Carlos, 6227, Campus Pampulha CEP.: 31270 - 901 charlesrf@ufmg.br anaclara@ufmg.br **3** - Coordenador do Núcleo de Rochas Ornamentais Avenida Antônio Carlos, 6227, Campus Pampulha CEP.: 31270 - 901 agcosta@dedalus.ufmg.br

**Abtract.** This paper presents the use of geoprocessing and remote sensing tecnics applied due to the detection of ornamental stones targets. Developing a GIS for Ornamental Proctor Center of Candeias-Oliveira (MG) is part of a doctoral thesis, including the goal of organise a geographical banca-data in order to obtain correlation about mineralogical, physical and mechanical proprieties to spatial distribution of environmental characteristics. Classification and segmentation techniques applied to satellite images, and CODEMIG´s Airborne Survey were used to obtain the location and spatialisation of the already existing quarries, outcrops and to determine future geological targets to be investigated.

**Palavras-chave:** remote sensing, airborne survey, image processing, geology, sensoriamento remoto, levantamento aerogeofísico, processamento de imagens, geologia.

#### **1.Introdução**

O trabalho aborda a aplicação de técnicas de geoprocessamento, sobretudo relativas às informações obtidas por uso de imagens Landsat e dados aerogeofísicos, para a identificação de alvos com valor ornamental para a exploração de rochas.

A região do Centro Produtor Oeste, também denominada de Centro Produtor de Candeias-Oliveira (CPCO), apresenta relevante importância e tradição no cenário da produção das rochas ornamentais em Minas Gerais, seja pelo número de pedreiras, seja pela elevada produção de blocos. A geologia da área é diversa, envolvendo rochas de diferentes origens petrogenéticas. Certas rochas de origem plutônica e de provável idade arqueana são normalmente revertidas em tipos ornamentais, e comercializados sob a denominação de *Ruby Red*, Verde Candeias, Violeta Candeias, Verde Savana, Preto Piracema entre muitos outros. O CPCO apresenta ainda importante malha viária e ferroviária para escoamento da produção, conectando aos principais portos do país.

O uso do geoprocessamento para a identificação de alvos com valor ornamental é proposta inovadora, podendo ser revertida em ganho para o empreendedor na fase de prospecção, pois favorece a definição de áreas e evita investimentos desnecessários na pesquisa mineral sobre os materiais disponíveis.

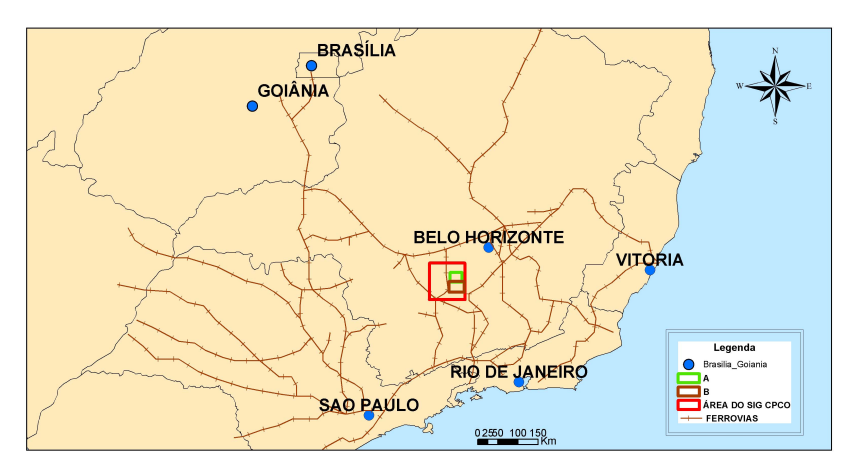

Figura 1 **-** Mapa de Localização do Centro Produtor de Candeias-Oliveira, especificando a área do SIG e as áreas de detalhamento (A e B).

# **2. Contextualização geológica**

O CPCO situa-se na porção austral do Cráton do São Francisco distante cerca de 120 km a sudoeste de Belo Horizonte - MG. Em sua grande maioria, a região é recoberta por rochas arqueanas do Complexo Metamórfico de Campo Belo (Complexos Barbacena e Divinópolis) envolvendo gnaisses migmatíticos, granitóides, rochas metabásicas e peraluminosas. Ocorrem subordinadamente rochas supracrustais de possível idade paleoproterozóica, constituindo seqüências *greenstones-belts*, essa unidade é caracterizada por anfibolitos, quartzitos e formação ferrífera a magnetita. Um enxame de diques máficos corta as unidades supracitadas e possuem direção principal NW-SE. As condições de metamorfismo evidenciam temperatura e pressão elevadas, caracterizando desde o fácies anfibolítica até granulítico.

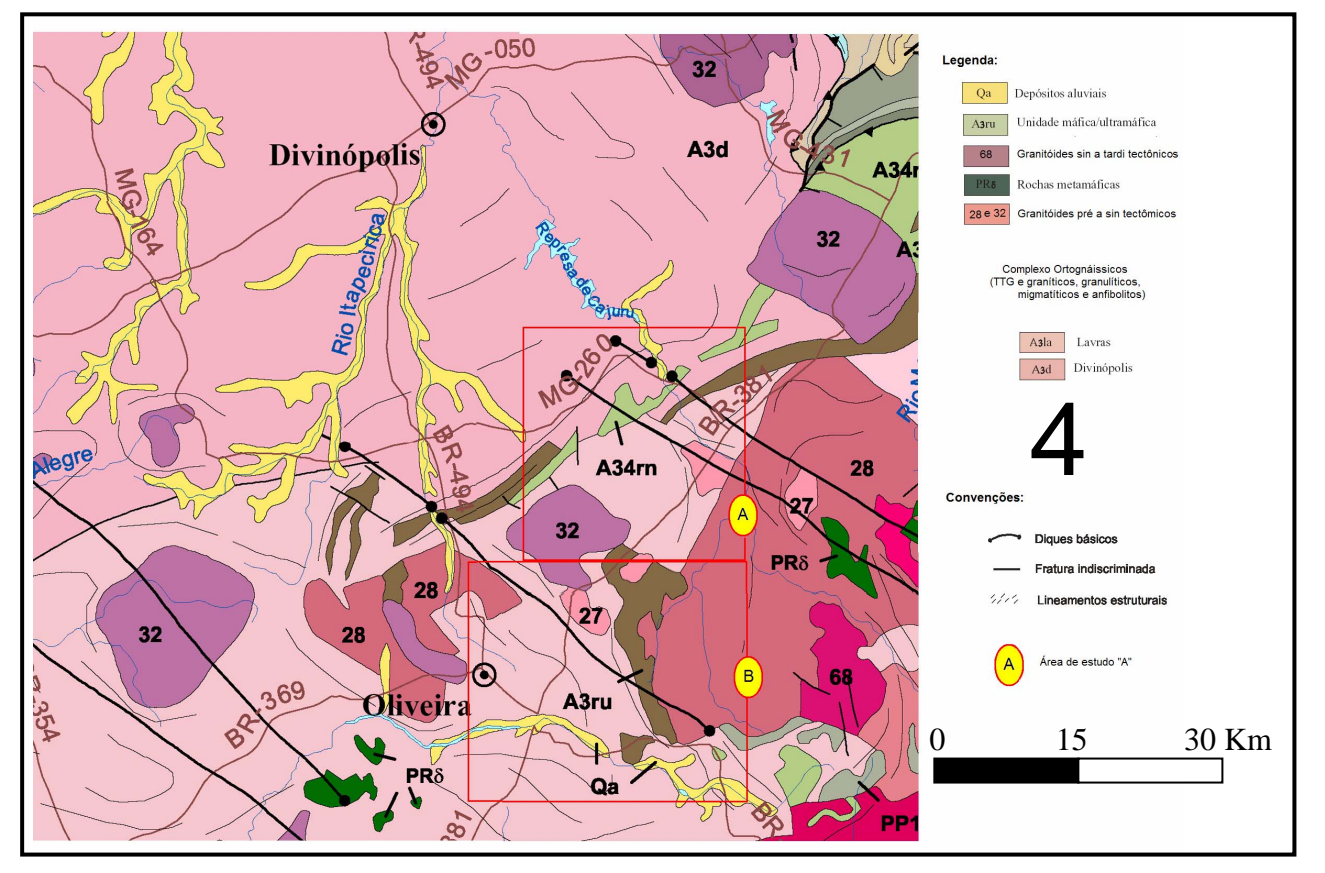

**Figura 2** - Mapeamento geológico da área. Fonte: modificado da CODEMIG

### **3. Metodologia**

A elaboração deste trabalho é parte de Tese de Doutorado em andamento na área de rochas ornamentais e de geoprocessamento. Como processo metodológico foram realizados procedimentos laboratoriais seguidos de etapas de campo visando à verificação das ocorrências e calibração das técnicas de segmentação e de classificação de imagens de satélite. A fonte de dados foi composta por uma imagem Landsat 5, levantamento aerogeofísico (CODEMIG/LASA) e base cartográfica vetorial (Geominas), trabalhadas nas seguintes etapas:

### **3.1. Laboratório – Processamento Digital de Imagens (PDI)**

A partir da aquisição da cena bruta, a área do projeto foi delimitada e georreferenciada, correspondendo a aproximadamente 4.000  $\text{Km}^2$ , com base na localização das principais jazidas do CPCO. Em seguida foram definidas as duas sub-áreas **A** e **B** (vide **Figura 1**), com a finalidade de testar técnicas de classificação de imagens em menor amplitude, para que os critérios fossem depois estendidos para toda a região de interesse.

Os dados aerogeofísicos possibilitam a identificação e a localização das anomalias referentes aos dados magnetométricos e gamaespectrométricos. Estes foram reamostrados para a resolução de 30 metros, para possibilitar o cruzamento com a imagem Landsat.

De acordo com França (2003), a transformação dos componentes vermelho/verde/azul (RGB), nos componentes intensidade/matiz/saturação (IHS) pode ser utilizada para produzir composições coloridas com reduzida correlação interbanda, e conseqüentemente com melhor utilização do espaço de cores, o que possibilita combinar tipos de imagens de diferentes sensores. Estas transformações são feitas através de algoritmos matemáticos que relacionam o espaço RGB no IHS.

O processo aplicado para a área B usou informações da magnetometria, mais especificamente o Sinal Analítico do Campo Magnético Total (SIGN) visando a identificação dos diques básicos ("granitos" negros). A partir da transformação IHS (*Intensity, Hue e Saturation)* e fusão com a banda 7 do Landsat, foram ressaltados lineamentos não visíveis e preparados os dados para posterior cruzamento com as informações geradas pela técnicas de classificação de imagens (**Figuras 3, 4, 5 e 6**).

Na área A foi promovida a combinações de bandas (**Figura 7**) visando à segmentação (**Figura 8**) e a classificação **(Figura 9**) de imagens Landsat, com o objetivo de definir alvos com valor ornamental (**Figura 10**), representados por afloramentos rochosos, lajedos e maciços.

Quanto aos dados provenientes da gamaespectrometria, foram selecionadas as faixas relativas ao maior percentual de potássio (**Figuras 11 e 12**) devido à sua direta associação com terrenos graníticos.

A classificação da imagem Landsat gerou mapa de localização dos alvos de prováveis afloramentos rochosos (**Figura 10**). Esta informação foi cruzada com o mapa de localização da maior concentração de potássio (**Figura 13**). O objetivo é a filtragem da classificação, uma vez que a presença do potássio indica substrato rochoso granítico (**Figura 14**). A técnica utilizada para o cruzamento foi à lógica boolena, programada no aplicativo Legal do Spring (Programa de geoprocessamento desenvolvido pelo Instituto Nacional de Pesquisas Espaciais - INPE).

## **3.2. Validação da classificação em campo**

Foram realizados trabalhos de campo para verificação dos resultados apontados pela classificação da imagem de satélite, pelos dados aerogeofísicos e pelo cruzamento das informações.

## **3.3. Calibração do sistema**

Estão previstas etapas de comprovação dos pontos classificados como afloramento, mas não reconhecidos como de relevante concentração de potássio. O objetivo é melhorar a acurácia da classificação e compreender os motivos que levaram certas áreas a serem identificadas como afloramentos. A princípio acredita-se serem áreas de solo exposto.

 O esquema representado no **Organograma 1**, tem a finalidade de apresentar os procedimentos descritos como etapas de trabalho:

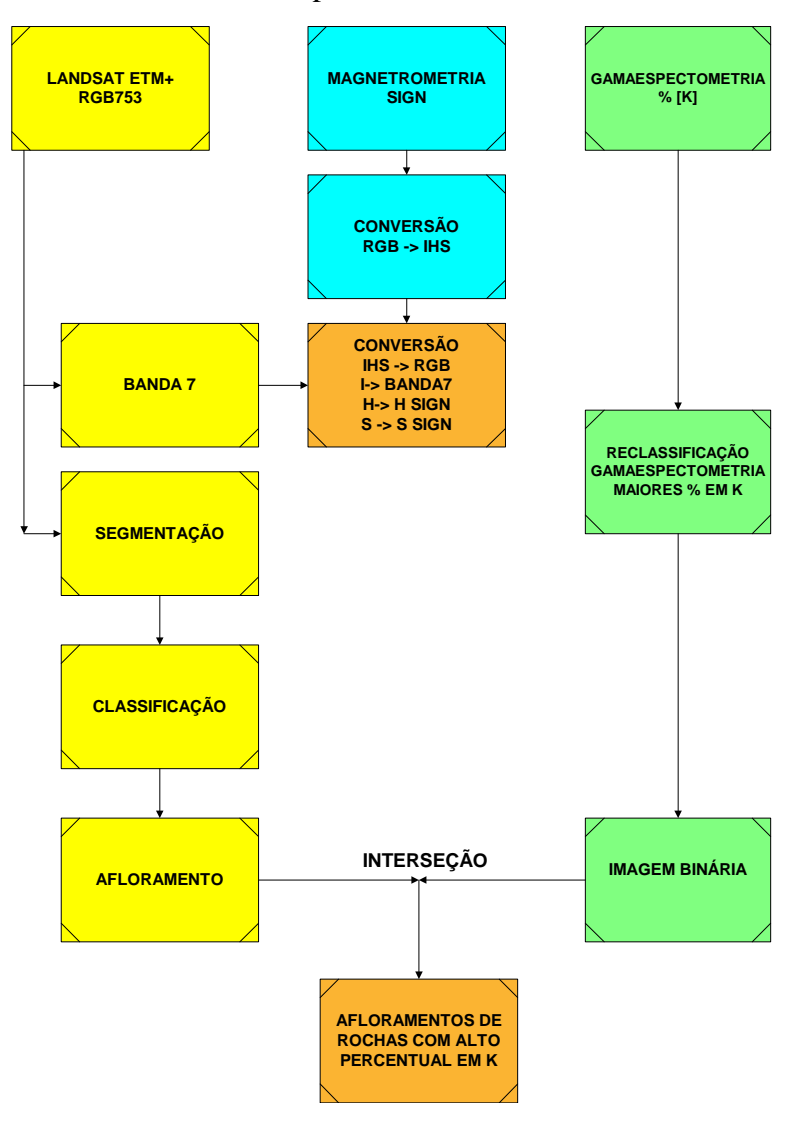

Organograma 1 – Descreve os principais passos da metodologia empregada

## 4. Resultados obtidos

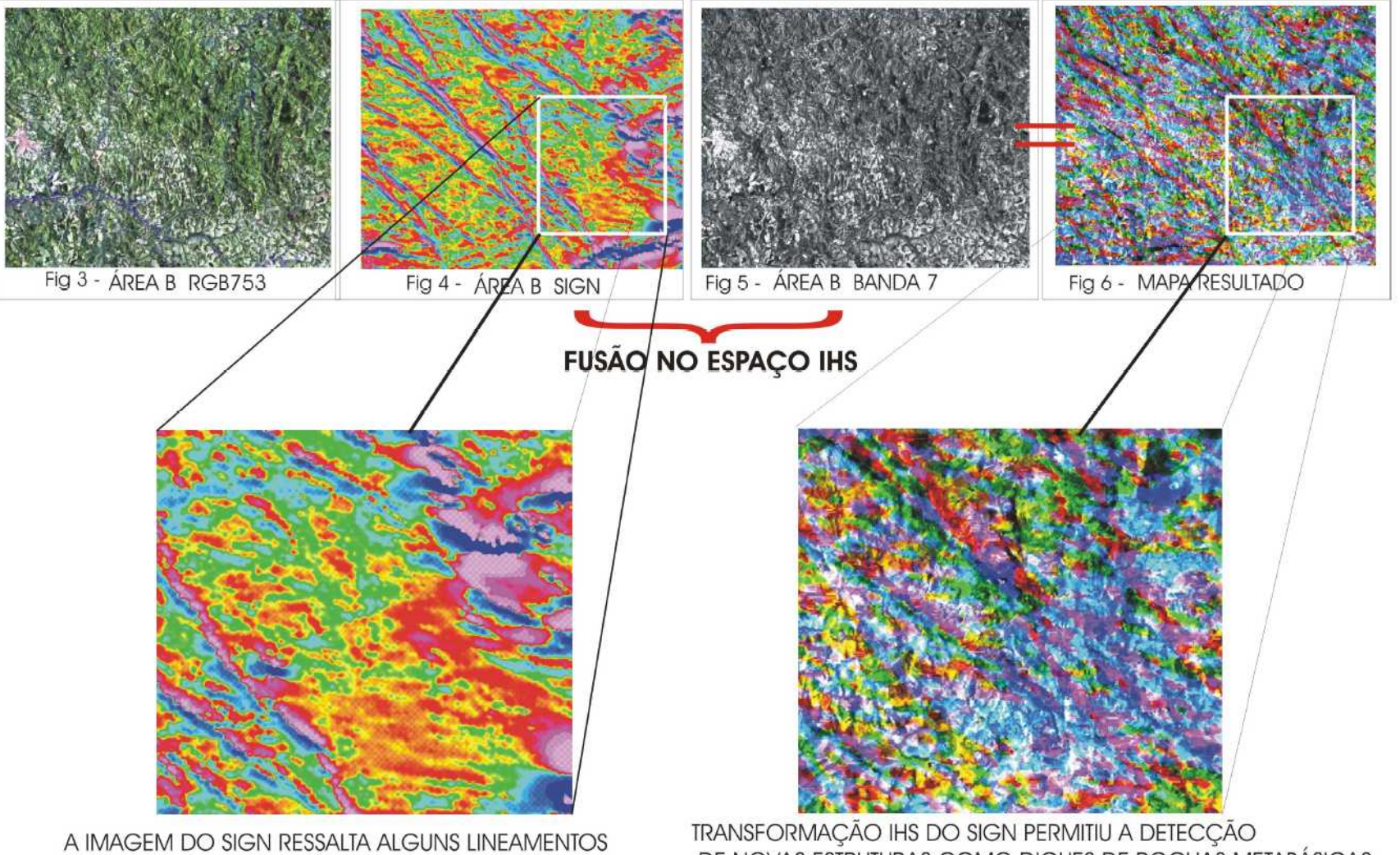

# TRATAMENTO E APLICAÇÃO DE TÉCNICAS DE TRANFORMAÇÃO IHS E FUSÃO

DE PROVÁVEIS DIQUES BÁSICOS

DE NOVAS ESTRUTURAS COMO DIQUES DE ROCHAS METABÁSICAS

# TRATAMENTO E APLICAÇÃO DE TÉCNICAS DE SEGMENTAÇÃO E CLASSIFICAÇÃO DE IMAGEM LANDSAT 5

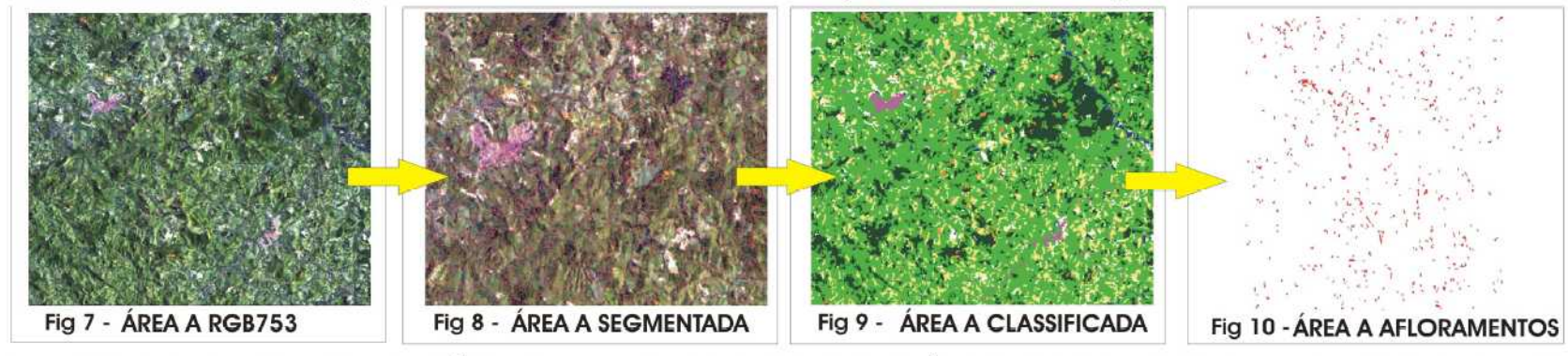

TRATAMENTO E RECLASSIFICAÇÃO - LEVANTAMENTO AEROGEOFÍSICO CODEMIG (GAMA-ESPECTOMETRIA % K)

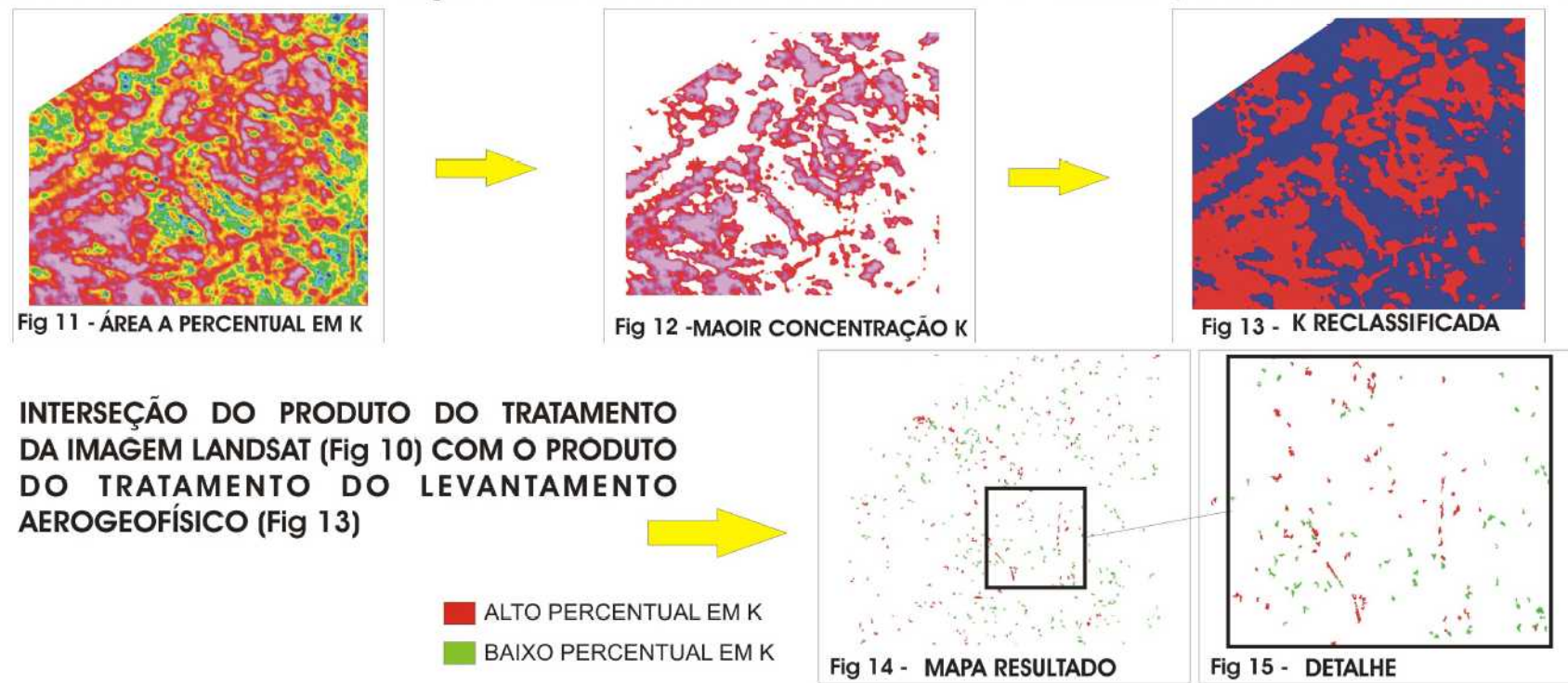

### **5. Conclusões**

O desenvolvimento do Sistema de Informações Georreferenciadas (SIG) para o Centro Produtor de Candeias-Oliveira permite a espacialização de variáveis complexas (composição mineralógica, caracterização tecnológica, dimensões de afloramentos entre outros), possibilitando uma inferência da viabilidade de futuros empreendimentos minerários, em função da localização dos diferentes tipos de jazimentos, das vias de escoamento e das regiões com diferentes graus de comprometimentos quanto aos passíveis ambientais (supressão da vegetação, impactos visuais, atmosféricos e hidrológicos);

O emprego das técnicas de segmentação e de classificação de imagens Landsat mostrou resultado ambíguo para algumas das regiões classificadas como afloramentos rochosos presentes em ambas as áreas, o que justifica a criação de filtro de análise.

Quanto ao Levantamento Aerogeofísico da CODEMIG, tem-se que:

- A interseção entre os dados provenientes da espectrometria (em particular da anomalia gamaespectometrica do percentual em K - figura 11), e a segmentação e a classificação dos afloramentos rochosos (**Figuras 8 e 9**), são uma importante ferramenta para a localização dos afloramentos rochosos graníticos, assim como para a inferência dos sentidos de continuidade(s) e dimensões dos maciços rochosos em subsuperfície.

**-** O uso da transformação IHS + banda 7 para o sinal analítico do campo magnético total (SIGN), ressalta regiões com maior probabilidade de ocorrência de afloramentos de rochas básicas, sobretudo gabros ("granitos" pretos) (**Figura 6**).

**-** A sobreposição das informações resultados da fusão do IHS/Banda 7 (**Figura 6**) com as anomalias de K (**Figura 12**), permitem a confecção de mapa de potencialidades para a abertura de futuras jazidas com valor ornamental.

#### **6. Principais referências bibliográficas**

CODEMIG, levantamento Aerogeofísico de Minas Gerais área 2 – Pitanguí-São João Del Rei-Ipatinga, Relatório final do levantamento e processamento dos dados magnetométricos e gamaespectrométricos - Secretaria de Estado de Minas e Energia – SEME Governo de Minas Gerais, Junho / 2001

FRANÇA, Andréa Vaz de Melo. Avaliação da metodologia de fusão de dados, por transformação no espaço de cores (IHS), no estudo geológico/geofísico a oeste de Unaí - Minas Gerais. 2003

LASA ENGENHARIA E PROSPECÇÕES S.A., Relatório Final do Levantamento e Processamento dos dados Magnetométricos e Gamaespectrométricos junho / 2001

#### **7. Apoio**

- Projeto Rochas Ornamentais de Minas Gerais;
- FUNDEP Fundação de Desenvolvimento da Pesquisa;
- Laboratório de Geoprocessamento IGC/UFMG
- CNPq.